#### <<Word/Excel 2010 >>

- $<<$ Word/Excel 2010  $>>$
- 13 ISBN 9787111310266
- 10 ISBN 7111310268

出版时间:2010-8

页数:327

PDF

更多资源请访问:http://www.tushu007.com

# <<Word/Excel 2010 >>>

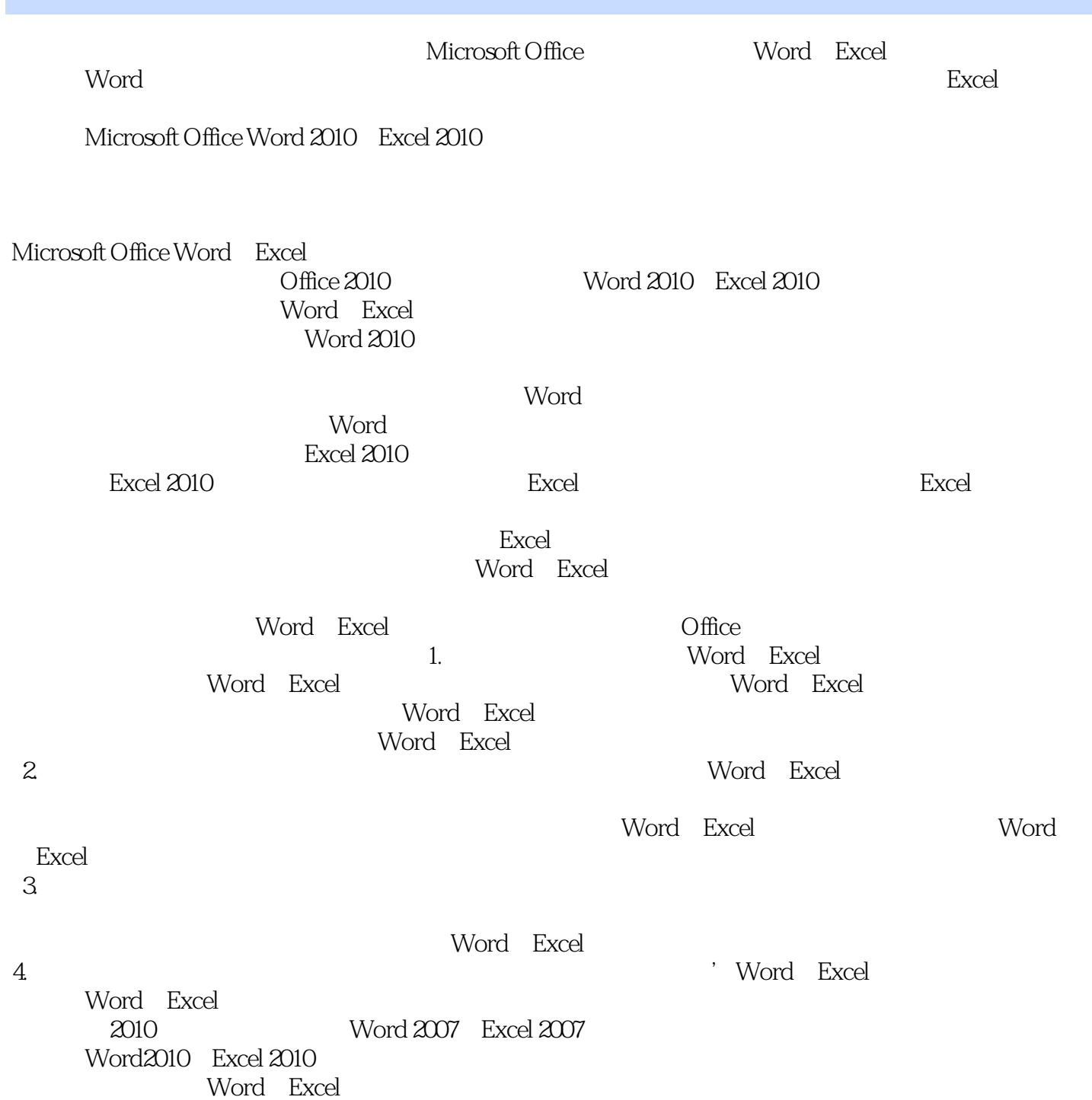

#### , tushu007.com  $<<$ Word/Excel 2010 $>>$

Microsoft Office Word 2010 Excel 2010

Microsoft Office Word Excel

Word Excel

word/Excel word/Excel

## <<Word/Excel 2010 >>>

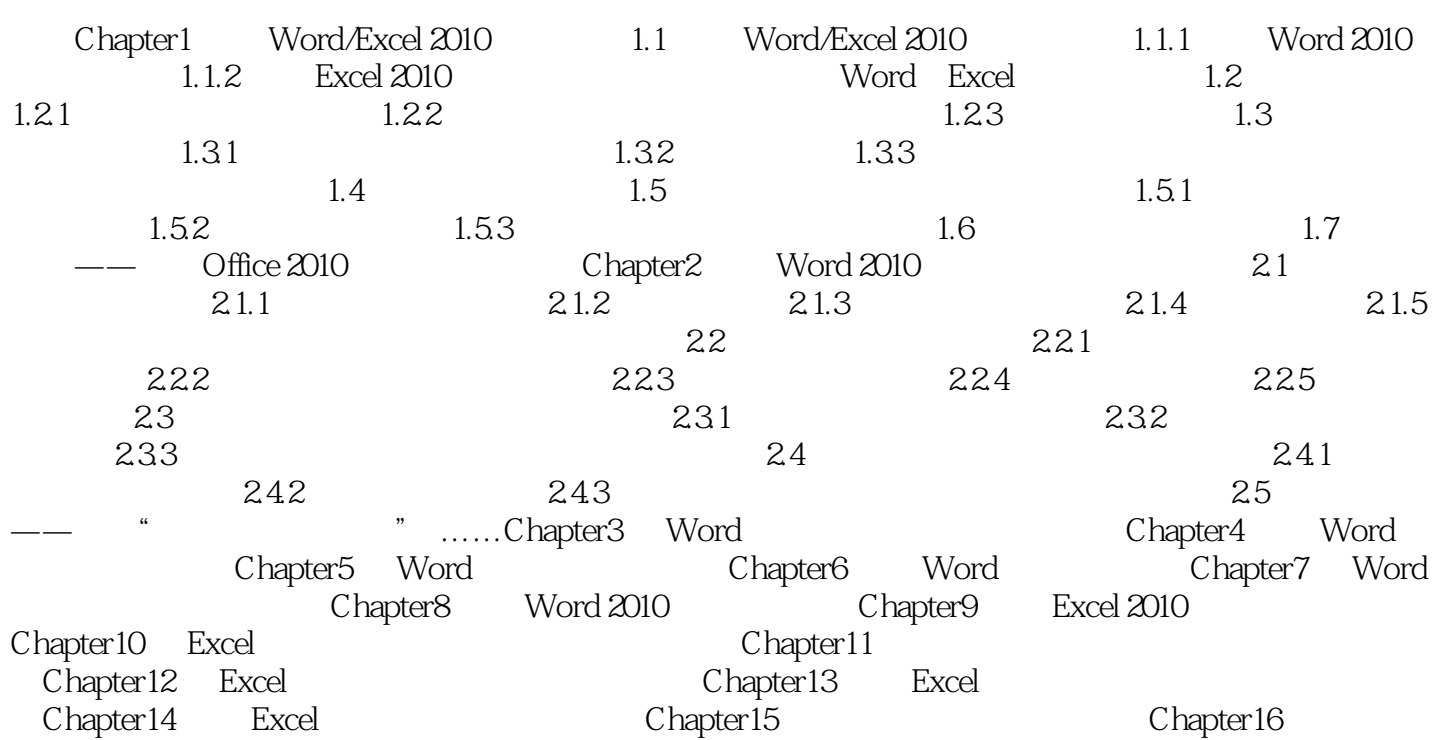

<<Word/Excel 2010 >>>

### <<Word/Excel 2010 >>>

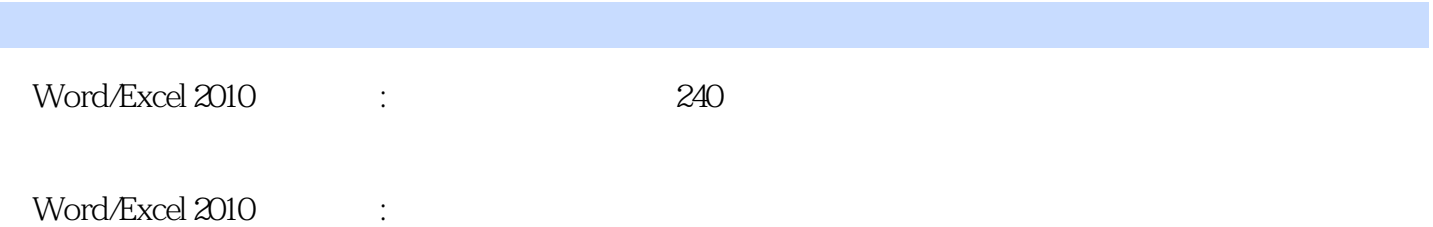

*Page 6*

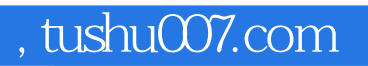

### <<Word/Excel 2010 >>>

本站所提供下载的PDF图书仅提供预览和简介,请支持正版图书。

更多资源请访问:http://www.tushu007.com